# Package 'TCGAutils'

May 8, 2024

<span id="page-0-0"></span>Title TCGA utility functions for data management

Version 1.24.0

Description A suite of helper functions for checking and manipulating TCGA data including data obtained from the curatedTCGAData experiment package. These functions aim to simplify and make working with TCGA data more manageable. Exported functions include those that import data from flat files into Bioconductor objects, convert row annotations, and identifier translation via the GDC API.

**Depends** R  $(>= 4.2.0)$ 

Imports AnnotationDbi, BiocGenerics, BiocBaseUtils, GenomeInfoDb, GenomicFeatures, GenomicRanges, GenomicDataCommons, IRanges, methods, MultiAssayExperiment, RaggedExperiment (>= 1.5.7), rvest, S4Vectors, stats, stringr, SummarizedExperiment, utils, xml2

Suggests AnnotationHub, BiocStyle, curatedTCGAData, ComplexHeatmap, devtools, dplyr, httr, IlluminaHumanMethylation450kanno.ilmn12.hg19, impute, knitr, magrittr, mirbase.db, org.Hs.eg.db, RColorBrewer, readr, rmarkdown, RTCGAToolbox (>= 2.17.4), rtracklayer, R.utils, testthat, TxDb.Hsapiens.UCSC.hg18.knownGene, TxDb.Hsapiens.UCSC.hg19.knownGene

License Artistic-2.0

Roxygen list(markdown = TRUE)

Encoding UTF-8

BugReports <https://github.com/waldronlab/TCGAutils/issues>

biocViews Software, WorkflowStep, Preprocessing, DataImport

VignetteBuilder knitr

RoxygenNote 7.3.0

Date 2024-04-24

git\_url https://git.bioconductor.org/packages/TCGAutils

git\_branch RELEASE\_3\_19

git\_last\_commit 9707923 git\_last\_commit\_date 2024-04-30 Repository Bioconductor 3.19 Date/Publication 2024-05-07 Author Marcel Ramos [aut, cre] (<<https://orcid.org/0000-0002-3242-0582>>), Lucas Schiffer [aut], Sean Davis [ctb], Levi Waldron [aut]

Maintainer Marcel Ramos <marcel.ramos@roswellpark.org>

# **Contents**

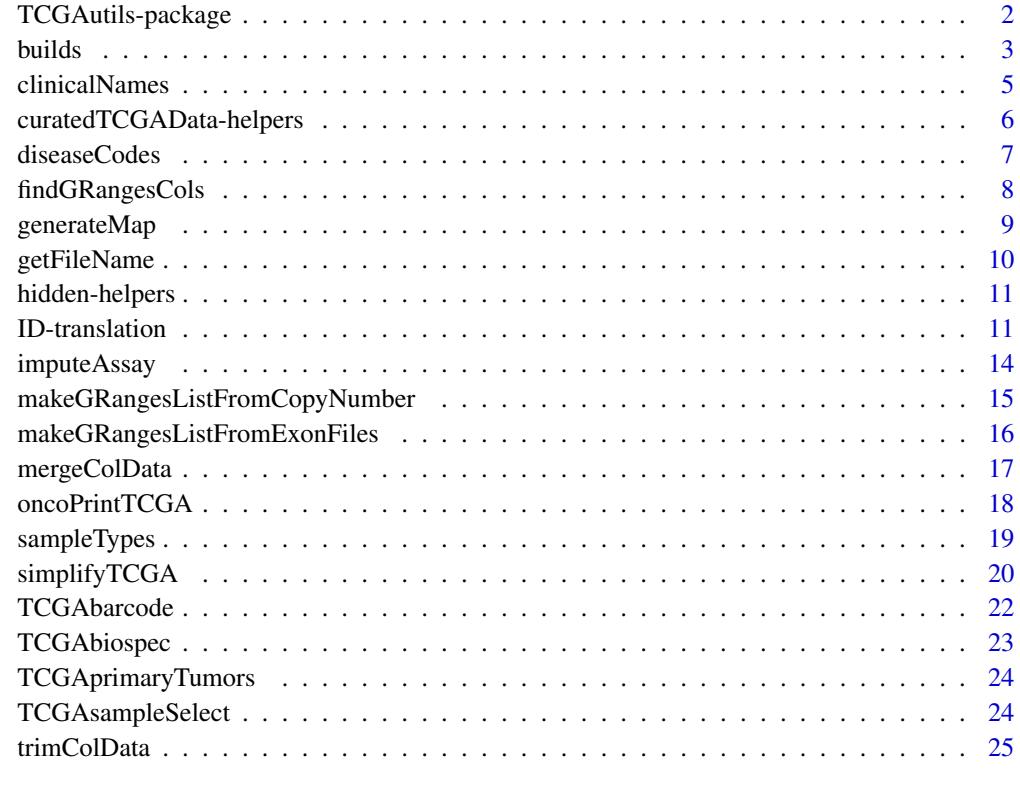

#### **Index** [26](#page-25-0)

TCGAutils-package *TCGAutils: Helper functions for working with TCGA and MultiAssay-Experiment data*

<span id="page-1-0"></span>

#### <span id="page-2-0"></span>builds 3

#### Description

TCGAutils is a toolbox to work with TCGA specific datasets. It allows the user to manipulate and translate TCGA barcodes, conveniently convert a list of data files to [GRangesList.](#page-0-0) Take datasets from GISTIC and return a [SummarizedExperiment](#page-0-0) class object. The package also provides functions for working with data from the curatedTCGAData experiment data package. It provides convenience functions for extracting subtype metadata data and adding clinical data to existing [MultiAssayExperiment](#page-0-0) objects.

#### Author(s)

Maintainer: Marcel Ramos <marcel.ramos@roswellpark.org> [\(ORCID\)](https://orcid.org/0000-0002-3242-0582)

Authors:

- Lucas Schiffer
- Levi Waldron

Other contributors:

• Sean Davis [contributor]

# See Also

Useful links:

• Report bugs at <https://github.com/waldronlab/TCGAutils/issues>

builds *Utilities for working with* HUMAN *genome builds*

# **Description**

A few functions are available to search for build versions, either from NCBI or UCSC.

- translateBuild: translates between UCSC and NCBI build versions
- extractBuild: use grep patterns to find the first build within the string input
- uniformBuilds: replace build occurrences below a threshold level of occurence with the alternative build
- correctBuild: Ensure that the build annotation is correct based on the NCBI/UCSC website. If not, use translateBuild with the indicated 'style' input
- isCorrect: Check to see if the build is exactly as annotated

#### Usage

```
translateBuild(from, to = c("UCSC", "NCBI"))
correctBuild(build, style = c("UCSC", "NCBI"))
isCorrect(build, style = c("UCSC", "NCBI"))
extractBuild(string, build = c("UCSC", "NCBI"))
uniformBuilds(builds, cutoff = 0.2, na = c("", "NA"))
```
# Arguments

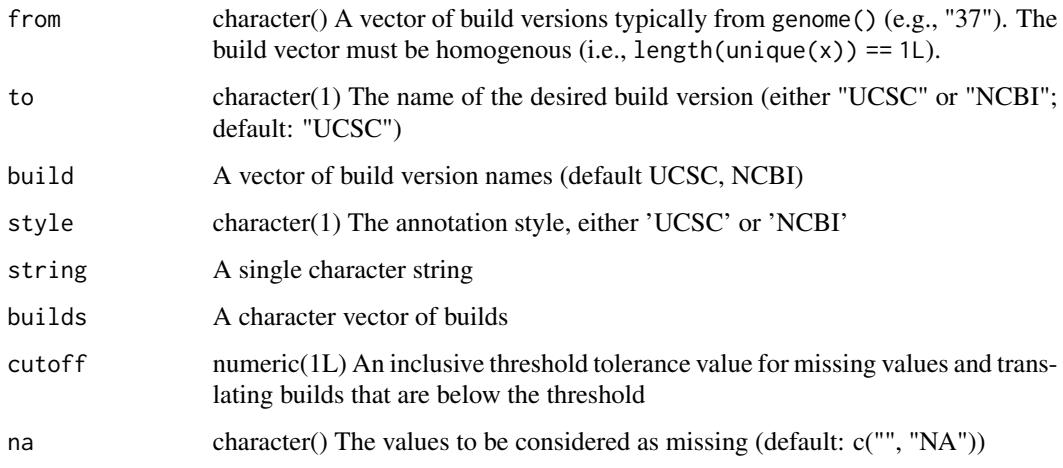

# Details

The correctBuild function takes the input and ensures that the style specified matches the input. Otherwise, it will return the correct style for use with seqlevelsStyle. Currently, the function does not support patched builds (e.g., 'GRCh38.p13') Build names are taken from the website: [https://www.ncbi.nlm.nih.gov/assembly/GCF\\_000001405.26/](https://www.ncbi.nlm.nih.gov/assembly/GCF_000001405.26/)

# Value

translateBuild: A character vector of translated genome builds

extractBuild: A character string of the build information available<br>uniformBuilds: A character vector of builds where all builds are<br>identical `identical(length(unique(build)), 1L)` uniformBuilds: A character vector of builds where all builds are

correctBuild: A character string of the 'corrected' build name

isCorrect: A logical indicating if the build is exactly as annotated

# <span id="page-4-0"></span>clinicalNames 5

# Examples

```
translateBuild("GRCh35", "UCSC")
correctBuild("grch38", "NCBI")
correctBuild("hg19", "NCBI")
isCorrect("GRCh38", "NCBI")
isCorrect("hg19", "UCSC")
extractBuild(
"SCENA_p_TCGAb29and30_SNP_N_GenomeWideSNP_6_G05_569110.nocnv_grch38.seg.txt"
\lambdabuildvec <- rep(c("GRCh37", "hg19"), times = c(5, 1))
uniformBuilds(buildvec)
navec <- c(rep(c("GRCh37", "hg19"), times = c(5, 1)), "NA")
uniformBuilds(navec)
```
clinicalNames *Clinical dataset names in TCGA*

#### Description

A dataset of names for each of the TCGA cancer codes available. These names were obtained by the clinical datasets from [getFirehoseData.](#page-0-0) They serve to subset the current datasets provided by curatedTCGAData.

#### Usage

```
data("clinicalNames")
```
# Format

A [CharacterList](#page-0-0) of names for 33 cancer codes

# Value

The clinical dataset column names in TCGA as provided by the RTCGAToolbox

```
curatedTCGAData-helpers
```
*Helper functions for managing MultiAssayExperiment from curatedTCGAData*

#### Description

Additional helper functions for cleaning and uncovering metadata within a downloaded MultiAssayExperiment from curatedTCGAData.

# Usage

```
getSubtypeMap(multiassayexperiment)
```
getClinicalNames(diseaseCode)

TCGAsplitAssays(multiassayexperiment, sampleCodes = NULL, exclusive = FALSE)

```
sampleTables(multiassayexperiment, vial = FALSE)
```
#### Arguments

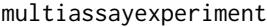

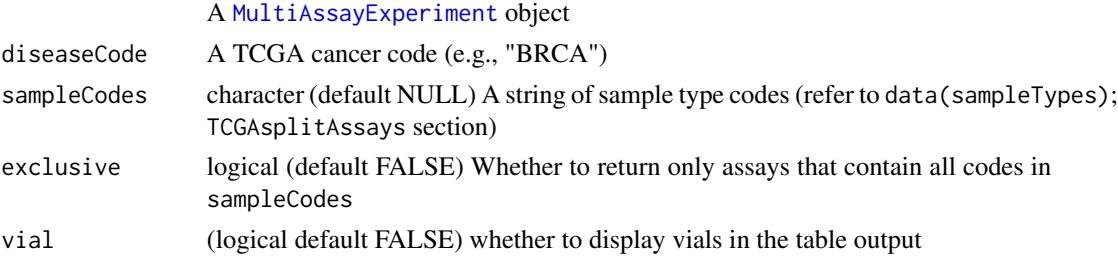

# Details

Note that for getSubtypeMap, the column of in-data variable names may need to go through make.names to be found in the colData of the MultiAssayExperiment.

#### Value

- getSubtypeMap: A data.frame with explanatory names and their in-data variable names. They may not be present for all cancer types.
- getClinicalNames: A vector of common variable names that may be found across several cancer disease codes.

#### getSubtypeMap

provides a two column data.frame with interpreted names and in-data variable names. 'Name' usually refers to the colData row names a.k.a. the patientID.

#### <span id="page-6-0"></span>diseaseCodes 7

#### getClinicalNames

provides a vector of common variable names that exist in the colData DataFrame of a curatedTCGAData MultiAssayExperiment object. These variables are directly obtained from the BroadFirehose clinical data (downloaded with [getFirehoseData\)](#page-0-0) and tend to be present across cancer disease codes.

#### TCGAsplitAssays

Separates samples by indicated sample codes into different assays in a MultiAssayExperiment. Refer to the sampleTypes data object for a list of available codes. This operation generates **n** times the number of assays based on the number of sample codes entered. By default, all assays will be split by samples present in the data.

# sampleTables

Display all the available samples in each of the assays

#### Examples

```
library(curatedTCGAData)
```

```
gbm <- curatedTCGAData("GBM", c("RPPA*", "CNA*"), version = "2.0.1", FALSE)
```
getSubtypeMap(gbm)

sampleTables(gbm)

TCGAsplitAssays(gbm, c("01", "10"))

```
getClinicalNames("COAD")
```
diseaseCodes *TCGA Cancer Disease Codes Table*

#### **Description**

A dataset for obtaining the cancer codes in TCGA for about 13 different types of cancers.

#### Usage

data("diseaseCodes")

# Format

A data frame with 37 rows and 2 variables:

Study.Abbreviation Disease Code used in TCGA Available Cancer datasets available via curatedTCGAData SubtypeData Subtype curation data available via curatedTCGAData Study.Name The full length study name (i.e., type of cancer)

# <span id="page-7-0"></span>Value

The TCGA diseaseCodes table

#### Source

<https://gdc.cancer.gov/resources-tcga-users/tcga-code-tables/tcga-study-abbreviations>

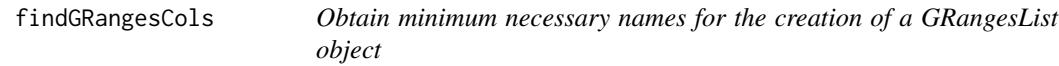

#### Description

This function attempts to match chromosome, start position, end position and strand names in the given character vector. Modified helper from the GenomicRanges package.

#### Usage

```
findGRangesCols(
  df_colnames,
  seqnames.field = c("seqnames", "seqname", "chromosome", "chrom", "chr",
    "chromosome_name", "seqid", "om"),
  start.field = "start",
  end.field = c("end", "stop"),
  strand.field = "strand",
  ignore.strand = FALSE
\mathcal{E}
```
# Arguments

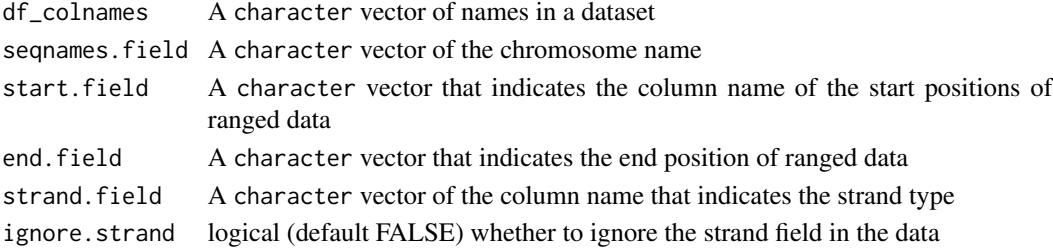

#### Value

Index positions vector indicating columns with appropriate names

# Examples

```
myDataColNames <- c("Start_position", "End_position", "strand",
                 "chromosome", "num_probes", "segment_mean")
findGRangesCols(myDataColNames)
```
<span id="page-8-0"></span>generateMap *Create a sampleMap from an experiment list and phenoData dataframe*

# Description

This function helps create a sampleMap in preparation of a MultiAssayExperiment object. This especially useful when the sample identifiers are not very different, as in the case of TCGA barcodes. An idConverter function can be provided to truncate such sample identifiers and obtain patient identifiers.

# Usage

```
generateMap(
  experiments,
  colData,
  idConverter = identity,
  sampleCol,
  patientCol,
  ...
\mathcal{L}
```
# Arguments

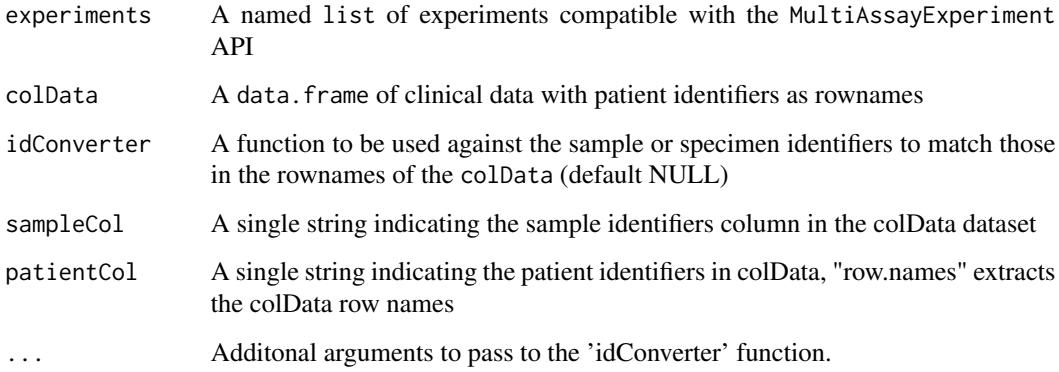

# Value

A DataFrame class object of mapped samples and patient identifiers including assays

# Author(s)

M. Ramos, M. Morgan, L. Schiffer

#### Examples

```
## Minimal example
explist \le list(assay1 = matrix(1:6, ncol = 2L,
       dimnames = list(paste0("feature", 1:3), c("A-J", "B-J"))),
   assay2 = matrix(1:4, ncol = 2,dimnames = list(paste0("gene", 1:2), c("A-L", "B-L"))))
## Mock colData
myPheno <- data.frame(var1 = c("Yes", "No"), var2 = c("High", "Low"),
   row.names = c("a", "b")## A look at the identifiers
vapply(expList, colnames, character(2L))
rownames(myPheno)
## Use 'idConverter' to correspond sample names to patient identifiers
generateMap(expList, myPheno,
    idConverter = function(x) subset(tolower(x), 1L, 1L))
```
getFileName *Find the file names used in RTCGAToolbox*

#### Description

Part of this function is from the RTCGAToolbox. It aims to extract the file name used inside of the [getFirehoseData](#page-0-0) function. The arguments of the function parallel those in the [getFirehoseData](#page-0-0) function. It is only available for select data types.

# Usage

```
getFileName(
  disease,
  runDate = "20160128",
  dataType = c("CNASNP", "CNVSNP", "CNAseq", "CNACGH", "Mutation")
)
```
#### Arguments

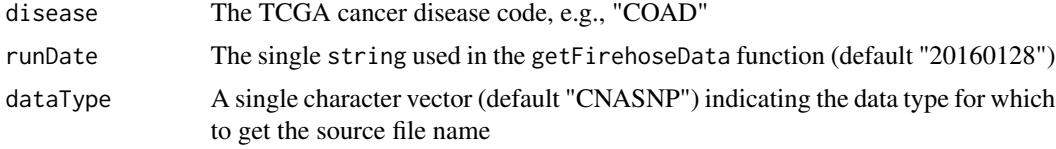

#### Value

A single character file name

<span id="page-9-0"></span>

# <span id="page-10-0"></span>hidden-helpers 11

#### Examples

```
getFileName("COAD", dataType = "CNASNP")
```
hidden-helpers *A small document for helper functions*

#### **Description**

A small document for helper functions

#### Usage

.makeListRanges(x, gn)

.getRangesOfSYMBOLS(x)

.getRangesOfMir(x)

# **Arguments**

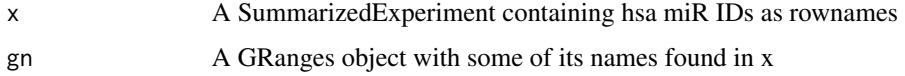

#### Value

A list of length 2: unmapped (character vector) and mapped (GRanges)

list of length 2: "unmapped" is a character vector providing unmapped symbols, "mapped" is a GRanges object with ranges of mapped symbols

ID-translation *Translate study identifiers from barcode to UUID and vice versa*

#### Description

These functions allow the user to enter a character vector of identifiers and use the GDC API to translate from TCGA barcodes to Universally Unique Identifiers (UUID) and vice versa. These relationships are not one-to-one. Therefore, a data.frame is returned for all inputs. The UUID to TCGA barcode translation only applies to file and case UUIDs. Two-way UUID translation is available from 'file\_id' to 'case\_id' and vice versa. Please double check any results before using these features for analysis. Case / submitter identifiers are translated by default, see the from\_type argument for details. All identifiers are converted to lower case.

# Usage

```
UUIDtoBarcode(id_vector, from_type = c("case_id", "file_id", "aliquot_ids"))
```

```
UUIDtoUUID(id_vector, to_type = c("case_id", "file_id"))
```
barcodeToUUID(barcodes)

```
filenameToBarcode(filenames, slides = FALSE)
```

```
UUIDhistory(id, endpoint = .HISTORY_ENDPOINT)
```
# Arguments

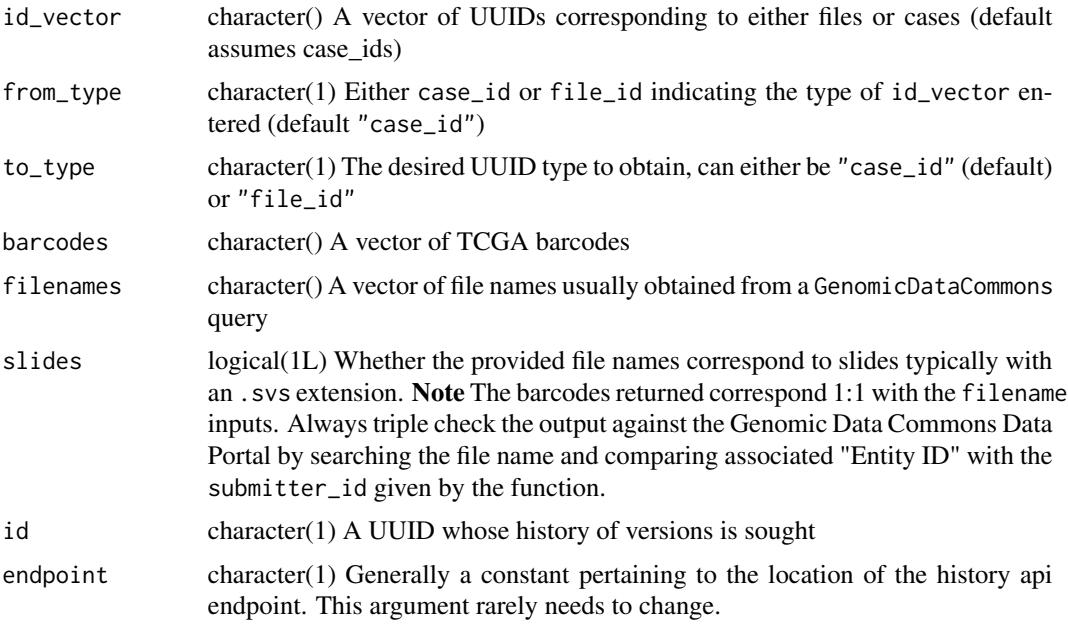

# Details

Based on the file UUID supplied, the appropriate entity\_id (TCGA barcode) is returned. In previous versions of the package, the 'end\_point' parameter would require the user to specify what type of barcode needed. This is no longer supported as entity\_id returns the appropriate one.

# Value

Generally, a data. frame of identifier mappings

UUIDhistory: A data.frame containting a list of associated UUIDs for the given input along with file\_change status, data\_release versions, etc.

# Author(s)

Sean Davis, M. Ramos

# ID-translation 13

#### Examples

```
## Translate UUIDs >> TCGA Barcode
uuids <- c("b4bce3ff-7fdc-4849-880b-56f2b348ceac",
"5ca9fa79-53bc-4e91-82cd-5715038ee23e",
"b7c3e5ad-4ffc-4fc4-acbf-1dfcbd2e5382")
UUIDtoBarcode(uuids, from_type = "file_id")
UUIDtoBarcode("ae55b2d3-62a1-419e-9f9a-5ddfac356db4", from_type = "case_id")
UUIDtoBarcode("d85d8a17-8aea-49d3-8a03-8f13141c163b", "aliquot_ids")
## Translate file UUIDs >> case UUIDs
uuids <- c("b4bce3ff-7fdc-4849-880b-56f2b348ceac",
"5ca9fa79-53bc-4e91-82cd-5715038ee23e",
"b7c3e5ad-4ffc-4fc4-acbf-1dfcbd2e5382")
UUIDtoUUID(uuids)
## Translate TCGA Barcode >> UUIDs
fullBarcodes <- c("TCGA-B0-5117-11A-01D-1421-08",
"TCGA-B0-5094-11A-01D-1421-08",
"TCGA-E9-A295-10A-01D-A16D-09")
sample_ids <- TCGAbarcode(fullBarcodes, sample = TRUE)
barcodeToUUID(sample_ids)
participant_ids <- c("TCGA-CK-4948", "TCGA-D1-A17N",
"TCGA-4V-A9QX", "TCGA-4V-A9QM")
barcodeToUUID(participant_ids)
library(GenomicDataCommons)
### Query CNV data and get file names
env \leftarrow files()filter(
        ~ cases.project.project_id == "TCGA-COAD" &
        data_category == "Copy Number Variation" &
        data_type == "Copy Number Segment"
    ) |>
    results(size = 6)filenameToBarcode(cnv$file_name)
### Query slides data and get file names
```

```
slides <- files() |>
   filter(
       ~ cases.project.project_id == "TCGA-BRCA" &
       cases.samples.sample_type == "Primary Tumor" &
       data_type == "Slide Image" &
       experimental_strategy == "Diagnostic Slide"
   ) |>
   results(size = 3)
filenameToBarcode(slides$file_name, slides = TRUE)
## Get the version history of a BAM file in TCGA-KIRC
UUIDhistory("0001801b-54b0-4551-8d7a-d66fb59429bf")
```
imputeAssay *This function imputes assays values inside a* MultiAssayExperiment

# Description

These function allow the user to enter a MultiAssayExperiment and impute all the NA values inside assays.

# Usage

```
imputeAssay(multiassayexperiment, i = 1, ...)
```
# Arguments

multiassayexperiment

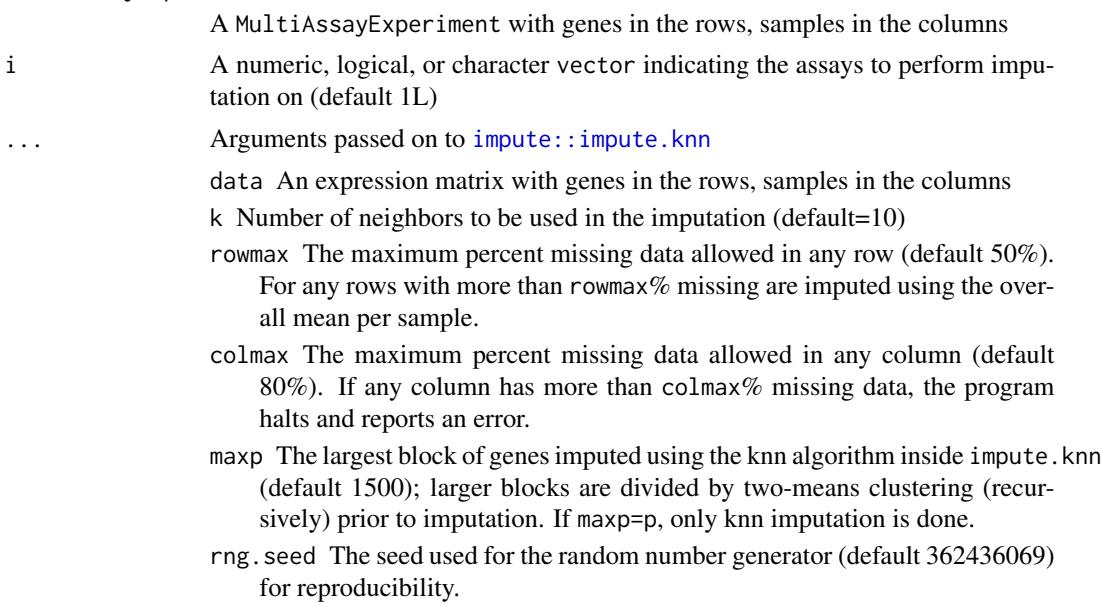

<span id="page-13-0"></span>

# <span id="page-14-0"></span>Value

A MultiAssayExperiment with imputed assays values

#### Examples

example(getSubtypeMap)

```
## convert data to matrix and add as experiment
gbm \lt-
 c(gbm, RPPA_matrix = data.matrix(assay(gbm[["GBM_RPPAArray-20160128"]])))
imputeAssay(gbm, i = "RPPA_matrix")
```
makeGRangesListFromCopyNumber

*Make a GRangesList from TCGA Copy Number data*

# Description

makeGRangesListFromCopyNumber allows the user to convert objects of class data.frame or [S4Vectors::DataFrame](#page-0-0) to a [GRangesList.](#page-0-0) It includes additional features specific to TCGA data such as, hugo symbols, probe numbers, segment means, and ucsc build (if available).

#### Usage

```
makeGRangesListFromCopyNumber(
  df,
  split.field,
  names.field = "Hugo_Symbol",
  ...
\mathcal{L}
```
# Arguments

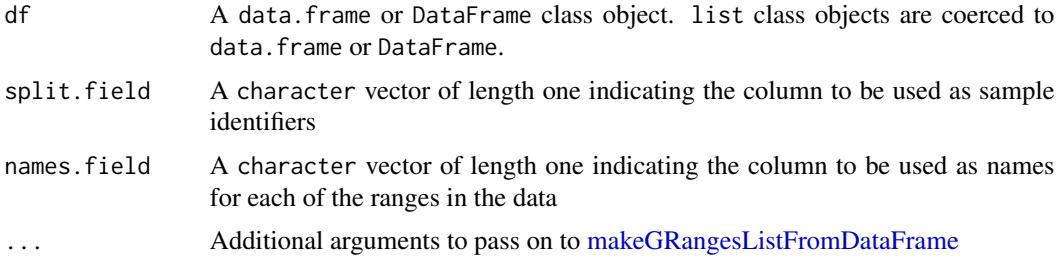

# Value

A [GRangesList](#page-0-0) class object

# Examples

```
library(GenomicDataCommons)
manif \le files() \mid >
    filter(~ cases.project.project_id == "TCGA-COAD" &
        data_type == "Copy Number Segment") |>
   manifest(size = 1)
fname <- gdcdata(manif$id)
barcode <- UUIDtoBarcode(names(fname), from_type = "file_id")
barcode <- barcode[["associated_entities.entity_submitter_id"]]
cndata <- read.delim(fname[[1L]], nrows = 10L)
cngrl <- makeGRangesListFromCopyNumber(cndata, split.field = "GDC_Aliquot",
   keep.extra.columns = TRUE)
names(cngrl) <- barcode
GenomeInfoDb::genome(cngrl) <- extractBuild(fname[[1L]])
cngrl
```
makeGRangesListFromExonFiles

*Read exon-level expression files and create a* GRangesList

# Description

This function serves to read exon-level expression data. It works for exon quantification (raw counts and RPKM) and junction quantification (raw counts) file paths and represents such data as a [GRangesList.](#page-0-0) The data files can be downloaded via the Genomic Data Commons (GDC) Legacy Archive.

## Usage

```
makeGRangesListFromExonFiles(
  filepaths,
  sampleNames = NULL,
  fileNames = basename(filepaths),
 getBarcodes = TRUE,
 rangesColumn = "exon",
 nrows = Inf\lambda
```
#### Arguments

filepaths character() vector of file paths containing TCGA exon data usually obtained from the GDC

<span id="page-15-0"></span>

<span id="page-16-0"></span>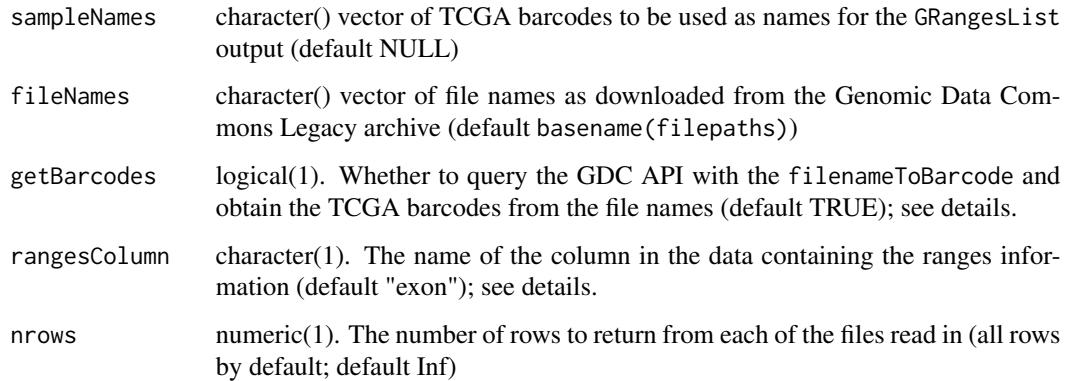

# Details

The rangesColumn name in the GDC data files is usually "exon" but can be changed with the rangesColumn argument, if different. To avoid programmatically obtaining TCGA barcodes from the GDC API, set the getBarcodes to FALSE. When getBarcodes is set to FALSE, the file names are used to name the elements of the GRangesList output.

# Value

A [GRangesList](#page-0-0) object

#### Author(s)

M. Ramos

# Examples

```
## Load example file found in package
pkgDir <- system.file("extdata", package = "TCGAutils", mustWork = TRUE)
exonFile <- list.files(pkgDir, pattern = "cation\\.txt$", full.names = TRUE)
filePrefix <- "unc.edu.32741f9a-9fec-441f-96b4-e504e62c5362.1755371."
## Add actual file name manually (due to Windows OS restriction)
makeGRangesListFromExonFiles(exonFile,
    fileNames = paste0(filePrefix, basename(exonFile)),
    sampleNames = "TCGA-AA-3678-01A-01R-0905-07")
```
mergeColData *Take a MultiAssayExperiment and include curated variables*

#### Description

This function works on the colData of a [MultiAssayExperiment](#page-0-0) object to merge curated variable columns or other clinical variables that would like to be added. It is recommended that the user run the scripts in the MultiAssayExperiment.TCGA repository that build the "enhanced" type of data but not necessary if using different clinical data. Please see the repository's README for more information.

# Usage

mergeColData(MultiAssayExperiment, colData)

#### Arguments

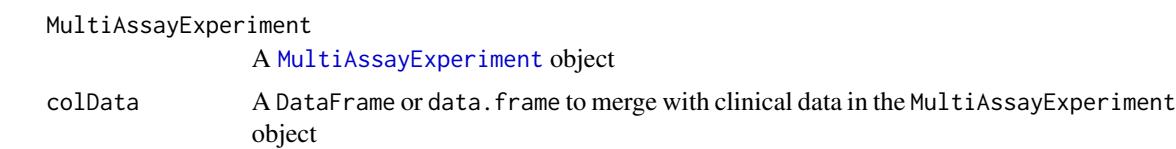

# Value

A [MultiAssayExperiment](#page-0-0) object

# Examples

library(MultiAssayExperiment)

mergeColData(MultiAssayExperiment(), S4Vectors::DataFrame())

oncoPrintTCGA *OncoPrint for TCGA Mutation Assays*

# Description

OncoPrint for TCGA Mutation Assays

#### Usage

```
oncoPrintTCGA(
  multiassayexperiment,
  matchassay = "*.Mutation-*",
  variantCol = "Variant_Classification",
  brewerPal = "Set3",
  ntop = 25,
  incl.thresh = 0.01,
  rowcol = "Hugo_Symbol"
)
```
<span id="page-17-0"></span>

# <span id="page-18-0"></span>sampleTypes 19

# Arguments

multiassayexperiment

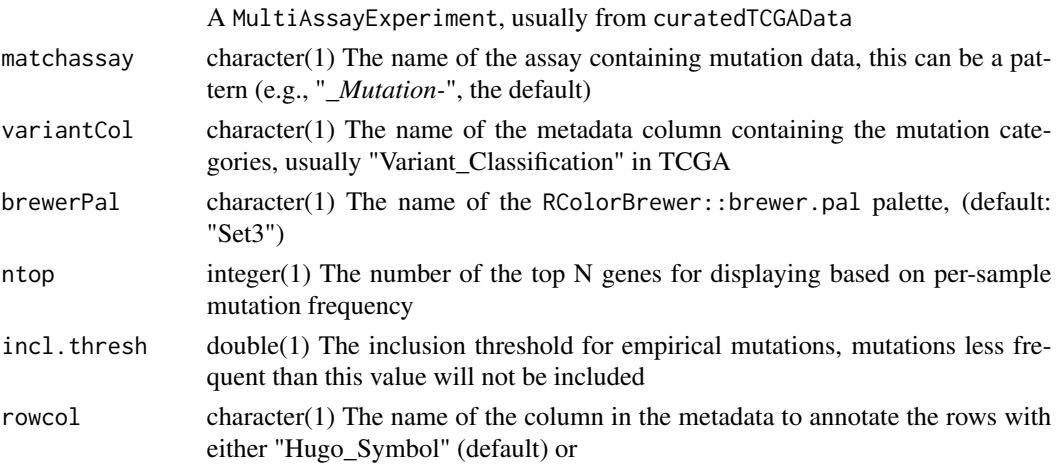

# Value

An oncoPrint plot of mutations

#### Examples

library(curatedTCGAData)

acc <- curatedTCGAData("ACC", "Mutation", version = "1.1.38", FALSE)

oncoPrintTCGA(acc)

sampleTypes *Barcode Sample Type Table*

# Description

A dataset that contains the mappings for sample codes in the TCGA barcodes.

#### Usage

data("sampleTypes")

# Format

A data frame with 19 rows and 3 variables:

Code Two digit code number found in the barcode

Definition Long name for the sample type

Short.Letter.Code Letter code for the sample type

# Value

The TCGA sampleTypes table

#### Source

<https://gdc.cancer.gov/resources-tcga-users/tcga-code-tables/sample-type-codes>

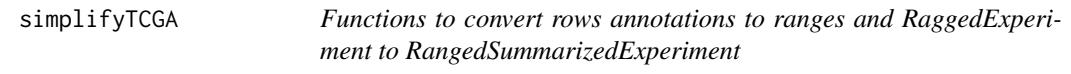

#### Description

This group of functions will convert row annotations as either gene symbols or miRNA symbols to row ranges based on database resources 'TxDB' and 'org.Hs' packages. It will also simplify the representation of [RaggedExperiment](#page-0-0) objects to [RangedSummarizedExperiment.](#page-0-0)

#### Usage

```
simplifyTCGA(obj, keep.assay = FALSE, unmapped = TRUE)
symbolsToRanges(obj, keep.assay = FALSE, unmapped = TRUE)
mirToRanges(obj, keep.assay = FALSE, unmapped = TRUE)
CpGtoRanges(obj, keep.assay = FALSE, unmapped = TRUE)
qreduceTCGA(obj, keep.assay = FALSE, suffix = "_simplified")
```
#### Arguments

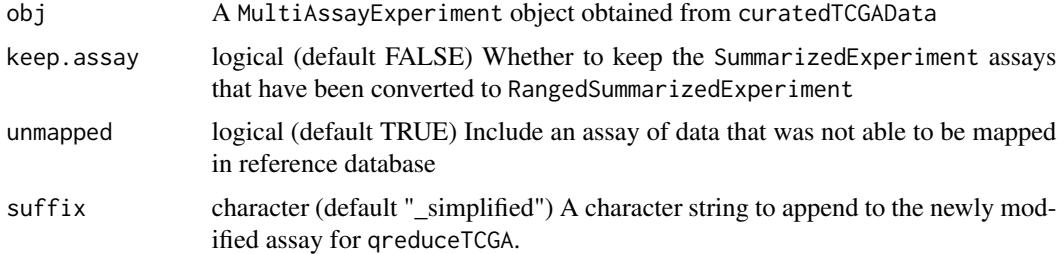

#### Details

The original SummarizedExperiment containing either gene symbol or miR annotations is replaced or supplemented by a [RangedSummarizedExperiment](#page-0-0) for those that could be mapped to [GRanges,](#page-0-0) and optionally another [SummarizedExperiment](#page-0-0) for annotations that could not be mapped to [GRanges.](#page-0-0)

<span id="page-19-0"></span>

#### <span id="page-20-0"></span>simplifyTCGA 21

# Value

A [MultiAssayExperiment](#page-0-0) with any gene expression, miRNA, copy number, and mutations converted to [RangedSummarizedExperiment](#page-0-0) objects

# qreduceTCGA

Using TxDb.Hsapiens.UCSC.hg19.knownGene as the reference, qreduceTCGA reduces the data by applying either the weightedmean or nonsilent function (see below) to non-mutation or mutation data, respectively. Internally, it uses RaggedExperiment::greduceAssay() to reduce the ranges to the gene-level.

qreduceTCGA will update genome(x) based on the NCBI reference annotation which includes the patch number, e.g., GRCh37.p14, as provided by the seqlevelsStyle setter, seqlevelsStyle(gn) <- "NCBI". qreduceTCGA uses the NCBI genome annotation as the default reference.

```
nonsilent <- function(scores, ranges, qranges)
   any(scores != "Silent")
```
RaggedExperiment mutation objects become a genes by patients RangedSummarizedExperiment object containing '1' if there is a non-silent mutation somewhere in the gene, and '0' otherwise as obtained from the Variant\_Classification column in the data.

```
weightedmean <- function(scores, ranges, qranges) {
    isects <- GenomicRanges::pintersect(ranges, qranges)
    sum(scores * BiocGenerics::width(isects)) /
        sum(BiocGenerics::width(isects))
}
```
"CNA" and "CNV" segmented copy number are reduced using a weighted mean in the rare cases of overlapping (non-disjoint) copy number regions.

These functions rely on TxDb.Hsapiens.UCSC.hg19.knownGene and org.Hs.eg.db to map to the 'hg19' NCBI build. Use the liftOver procedure for datasets that are provided against a different reference genome (usually 'hg18'). See an example in the vignette.

#### Author(s)

L. Waldron

# Examples

```
library(curatedTCGAData)
library(GenomeInfoDb)
accmae <-
   curatedTCGAData(diseaseCode = "ACC",
   assays = c("CNASNP", "Mutation", "miRNASeqGene", "GISTICT"),
   version = "1.1.38",
   dry.run = FALSE)
```

```
## update genome annotation
rex <- accmae[["ACC_Mutation-20160128"]]
## Translate build to "hg19"
tgenome <- vapply(genome(rex), translateBuild, character(1L))
genome(rex) <- tgenome
accmae[["ACC_Mutation-20160128"]] <- rex
simplifyTCGA(accmae)
```
# <span id="page-21-1"></span>TCGAbarcode *Parse data from TCGA barcode*

# Description

This function returns the specified snippet of information obtained from the TCGA barcode.

# Usage

```
TCGAbarcode(
  barcodes,
 participant = TRUE,
  sample = FALSE,
 portion = FALSE,
 plate = FALSE,
  center = FALSE,
  index = NULL
)
```
#### Arguments

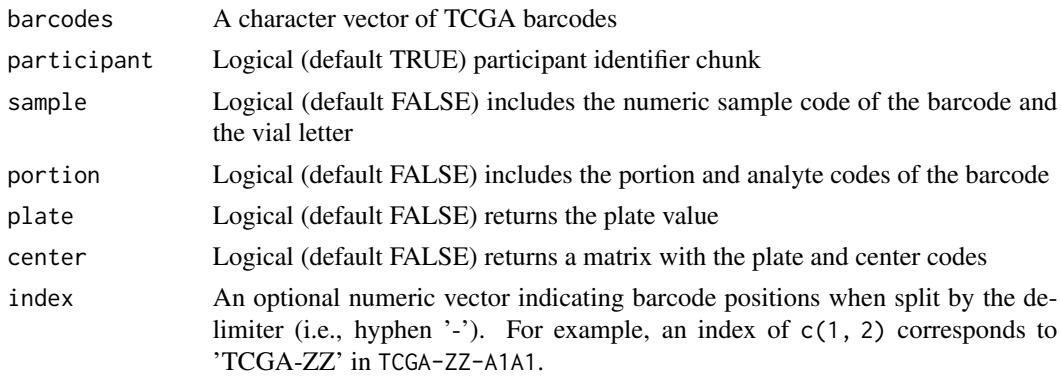

# Value

A character vector or data matrix of TCGA barcode information

<span id="page-21-0"></span>

# <span id="page-22-0"></span>TCGAbiospec 23

# Author(s)

M. Ramos

#### Examples

```
barcodes <- c("TCGA-B0-5117-11A-01D-1421-08",
"TCGA-B0-5094-11A-01D-1421-08",
"TCGA-E9-A295-10A-01D-A16D-09")
## Patient identifiers
```
TCGAbarcode(barcodes)

## Sample identifiers TCGAbarcode(barcodes, sample = TRUE)

TCGAbiospec *Extract biospecimen data from the TCGA barcode*

# Description

This function uses the full TCGA barcode to return a data frame of the data pertinent to laboratory variables such as vials, portions, analytes, plates and the center.

#### Usage

```
TCGAbiospec(barcodes)
```
# Arguments

barcodes A character vector of TCGA barcodes

# Value

A dataframe with sample type, sample code, portion, plate, and center columns.

# Author(s)

M. Ramos

# Examples

```
example("TCGAbarcode")
TCGAbiospec(barcodes)
```
<span id="page-23-0"></span>TCGAprimaryTumors *Select primary tumors from TCGA datasets*

#### Description

Tumor selection is decided using the sampleTypes data. For 'LAML' datasets, the primary tumor code used is "03" otherwise, "01" is used.

#### Usage

TCGAprimaryTumors(multiassayexperiment)

#### Arguments

multiassayexperiment

A [MultiAssayExperiment](#page-0-0) with TCGA data as obtained from [curatedTCGAData::curatedTCGAData\(\)](#page-0-0)

# Value

A MultiAssayExperiment containing only primary tumor samples

# Examples

example(getSubtypeMap)

TCGAprimaryTumors(gbm)

TCGAsampleSelect *Select samples from barcodes from lookup table*

# Description

The TCGA barcode contains several pieces of information which can be parsed by the [TCGAbar](#page-21-1)[code](#page-21-1) function. To select a specific type of sample, enter the appropriate sampleCode argument from the lookup table. See lookup table in data("sampleTypes"). Barcode inputs can be a character vector or a [CharacterList](#page-0-0) object.

#### Usage

TCGAsampleSelect(barcodes, sampleCodes)

#### Arguments

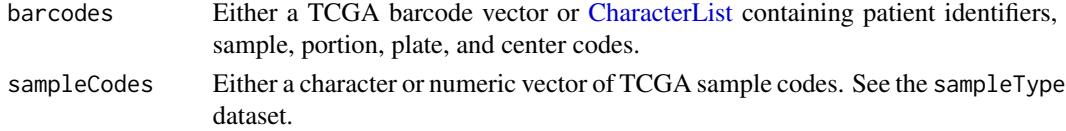

#### <span id="page-24-0"></span>trimColData 25

# Value

A logical vector or [LogicalList](#page-0-0) of the same length as 'barcodes' indicating sample type matches

# Examples

```
example("TCGAbarcode")
TCGAsampleSelect(barcodes, c(11, 01))
```
trimColData *Minimize the number of variables in colData*

# Description

This function removes variables that have a high number of missing data and contain keywords.

# Usage

```
trimColData(
  multiassayexperiment,
  maxNAfrac = 0.2,
  keystring = c("portion", "analyte")
\mathcal{L}
```
#### Arguments

multiassayexperiment

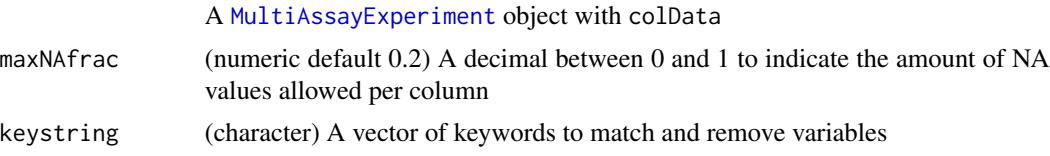

# Value

A [MultiAssayExperiment](#page-0-0) object

# Examples

example(getSubtypeMap)

(gbm\_trimmed <- trimColData(gbm))

head(colData(gbm\_trimmed))[1:5]

# <span id="page-25-0"></span>**Index**

∗ datasets clinicalNames, [5](#page-4-0) diseaseCodes, [7](#page-6-0) sampleTypes, [19](#page-18-0) ∗ internal hidden-helpers, [11](#page-10-0) .getRangesOfMir *(*hidden-helpers*)*, [11](#page-10-0) .getRangesOfSYMBOLS *(*hidden-helpers*)*, [11](#page-10-0) .makeListRanges *(*hidden-helpers*)*, [11](#page-10-0)

```
barcodeToUUID (ID-translation), 11
builds, 3
```
CharacterList, *[5](#page-4-0)*, *[24](#page-23-0)* clinicalNames, [5](#page-4-0) correctBuild *(*builds*)*, [3](#page-2-0) CpGtoRanges *(*simplifyTCGA*)*, [20](#page-19-0) curatedTCGAData-helpers, [6](#page-5-0) curatedTCGAData::curatedTCGAData(), *[24](#page-23-0)*

diseaseCodes, [7](#page-6-0)

```
extractBuild (builds), 3
```
filenameToBarcode *(*ID-translation*)*, [11](#page-10-0) findGRangesCols, [8](#page-7-0)

generateMap, [9](#page-8-0) getClinicalNames *(*curatedTCGAData-helpers*)*, [6](#page-5-0) getFileName, [10](#page-9-0) getFirehoseData, *[5](#page-4-0)*, *[7](#page-6-0)*, *[10](#page-9-0)* getSubtypeMap *(*curatedTCGAData-helpers*)*, [6](#page-5-0) GRanges, *[20](#page-19-0)* GRangesList, *[3](#page-2-0)*, *[15](#page-14-0)[–17](#page-16-0)*

hidden-helpers, [11](#page-10-0)

ID-translation, [11](#page-10-0) impute::impute.knn, *[14](#page-13-0)*

imputeAssay, [14](#page-13-0) isCorrect *(*builds*)*, [3](#page-2-0) LogicalList, *[25](#page-24-0)* makeGRangesListFromCopyNumber, [15](#page-14-0) makeGRangesListFromDataFrame, *[15](#page-14-0)* makeGRangesListFromExonFiles, [16](#page-15-0) mergeColData, [17](#page-16-0) mirToRanges *(*simplifyTCGA*)*, [20](#page-19-0) MultiAssayExperiment, *[3](#page-2-0)*, *[6](#page-5-0)*, *[18](#page-17-0)*, *[21](#page-20-0)*, *[24,](#page-23-0) [25](#page-24-0)* oncoPrintTCGA, [18](#page-17-0) qreduceTCGA *(*simplifyTCGA*)*, [20](#page-19-0) RaggedExperiment, *[20](#page-19-0)* RaggedExperiment::qreduceAssay(), *[21](#page-20-0)* RangedSummarizedExperiment, *[20,](#page-19-0) [21](#page-20-0)* S4Vectors::DataFrame, *[15](#page-14-0)* sampleTables *(*curatedTCGAData-helpers*)*, [6](#page-5-0) sampleTypes, [19](#page-18-0) simplifyTCGA, [20](#page-19-0) SummarizedExperiment, *[3](#page-2-0)*, *[20](#page-19-0)* symbolsToRanges *(*simplifyTCGA*)*, [20](#page-19-0) TCGAbarcode, [22,](#page-21-0) *[24](#page-23-0)* TCGAbiospec, [23](#page-22-0) TCGAprimaryTumors, [24](#page-23-0) TCGAsampleSelect, [24](#page-23-0) TCGAsplitAssays *(*curatedTCGAData-helpers*)*, [6](#page-5-0) TCGAutils *(*TCGAutils-package*)*, [2](#page-1-0) TCGAutils-package, [2](#page-1-0) translateBuild *(*builds*)*, [3](#page-2-0) trimColData, [25](#page-24-0) uniformBuilds *(*builds*)*, [3](#page-2-0)

UUIDhistory *(*ID-translation*)*, [11](#page-10-0) UUIDtoBarcode *(*ID-translation*)*, [11](#page-10-0) UUIDtoUUID *(*ID-translation*)*, [11](#page-10-0)